## Support Vector Machine Part 2

• 객체생성

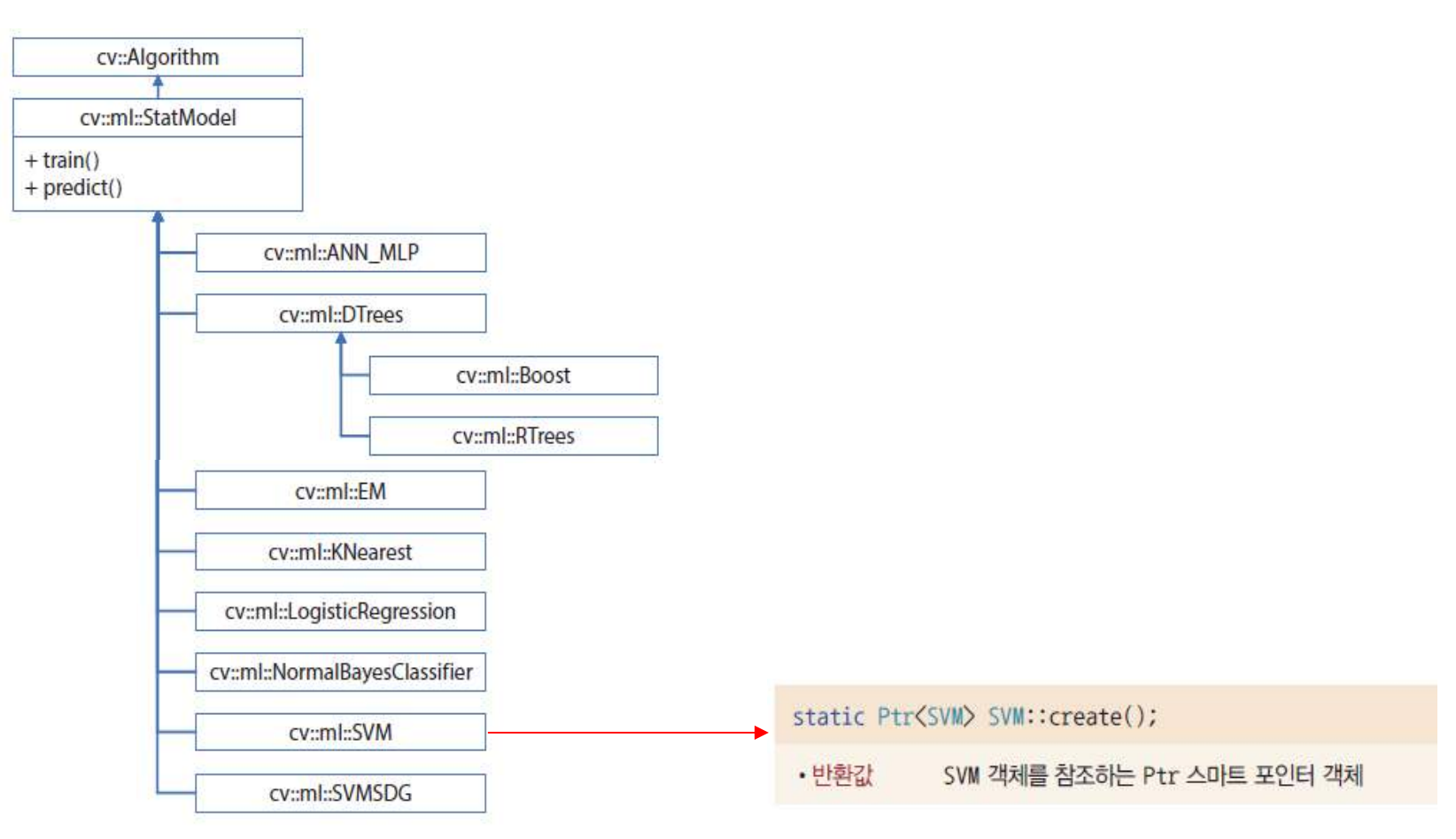

• Type 설정

virtual void SVM::setType(int val)

SVM 타입. SVM:: Types 열거형 상수 중 하나를 지정합니다.  $\cdot$  val

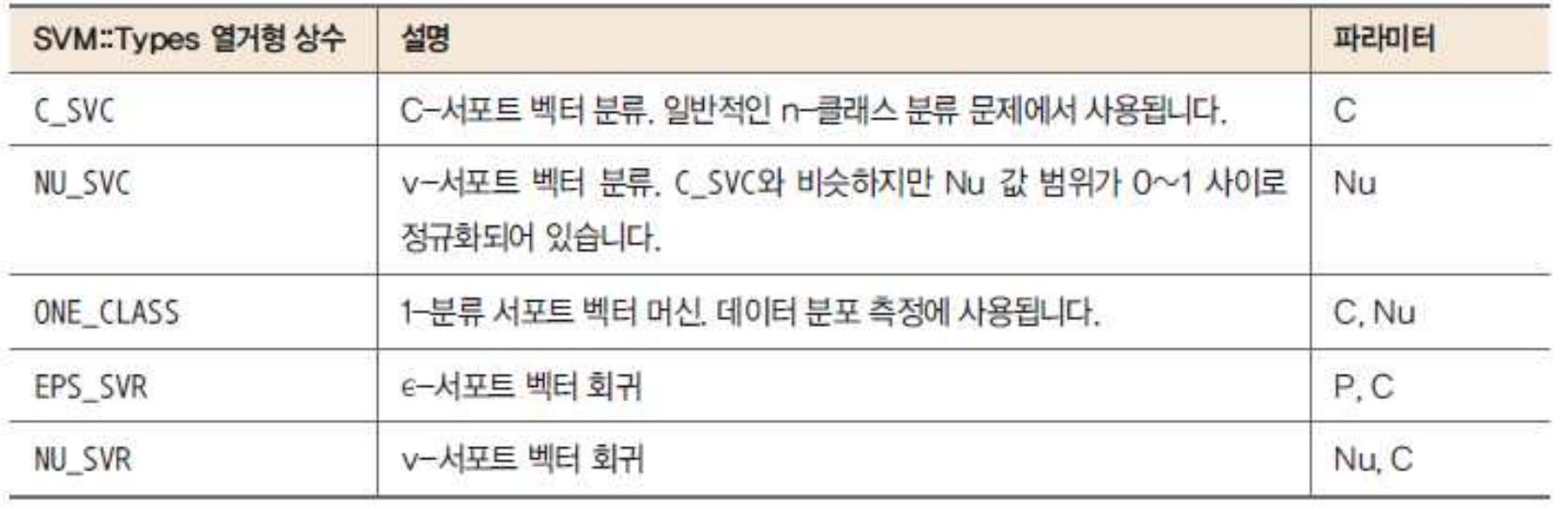

• Kernel 함수 설정

virtual void SVM::setKernel(int kernelType);

• kernelType 커널 함수 종류. SVM: : KernelTypes 열거형 상수 중 하나를 지정합니다.

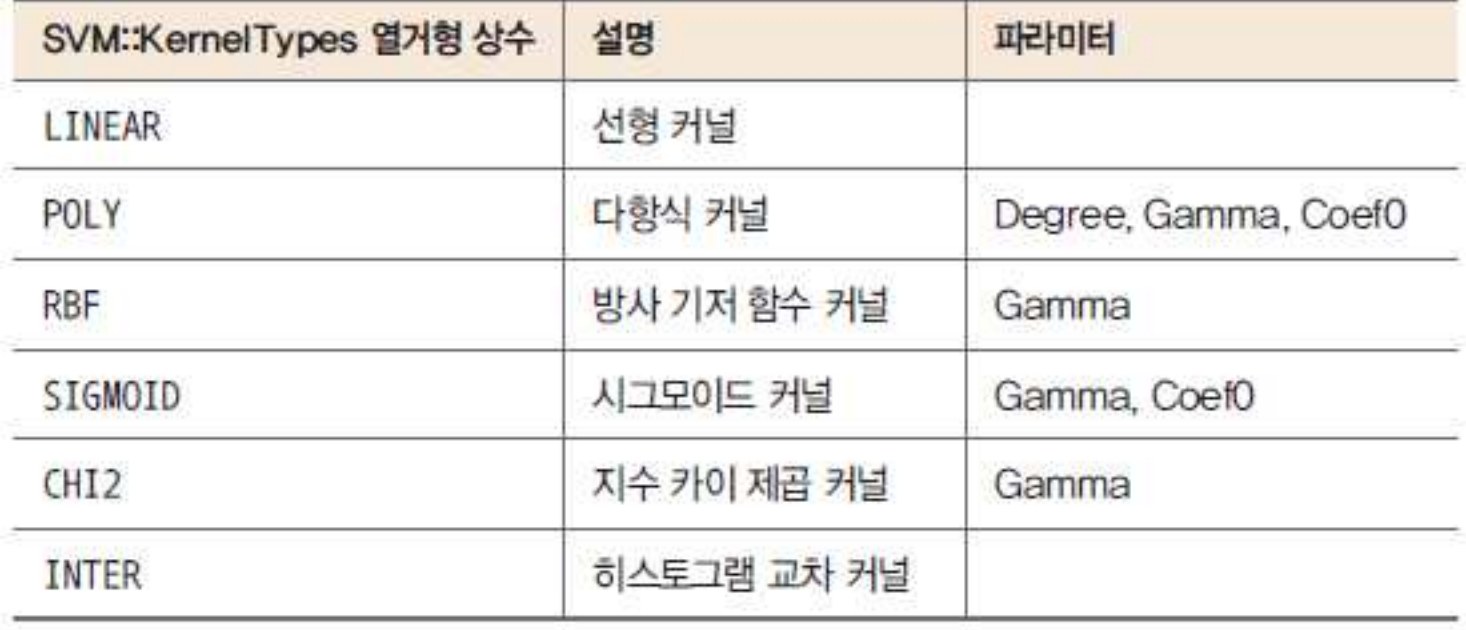

#### • 파라메터 설정

- C, Nu, P, Degree, Gamma, Coeff 등
- 자동으로 찾아 학습하는 기능 제공

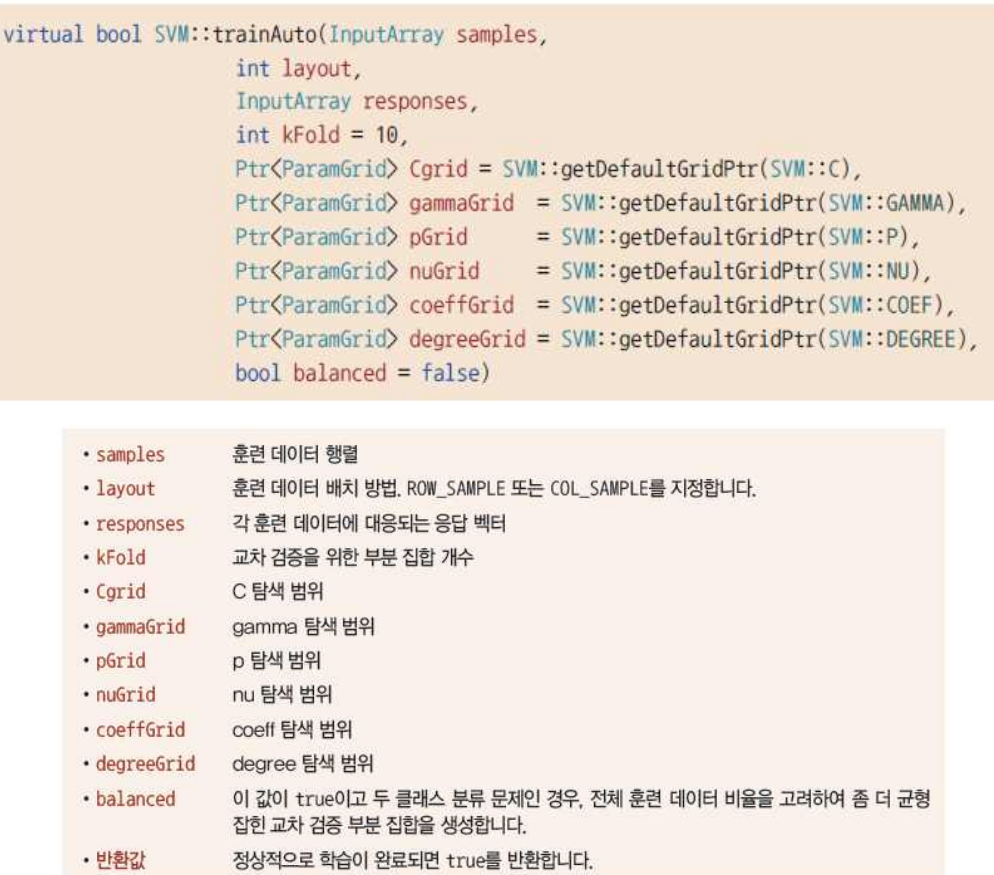

#### 코드 15-5 SVM 알고리즘을 이용한 2차원 점 분류 [ch15/svmplane]

```
#include "opencv2/opencv.hpp"
01#include <iostream>
020304using namespace cv;
     using namespace cv::ml;
05
     using namespace std;
06
07
     int main(void)
08
     \mathcal{A}09
10Mat train = Mat_\frac{1}{10} at \frac{1}{8}, 2 }, {
              150, 200, 200, 250, 100, 250, 150, 300,
11350, 100, 400, 200, 400, 300, 350, 400 });
12Mat label = Mat_\langle \text{int} \rangle (\{ 8, 1 \}, \{ 0, 0, 0, 0, 1, 1, 1, 1 \});
13
1415
          Ptr<SVM> svm = SVM::create();
16
          svm->setType(SVM::Types::C_SVC);
          svm->setKernel(SVM::KernelTypes::RBF);
17svm->trainAuto(train, ROW_SAMPLE, label);
18
19
          Mat img = Mat:: zeros(Size(500, 500), CV_8UC3);
20
21
```
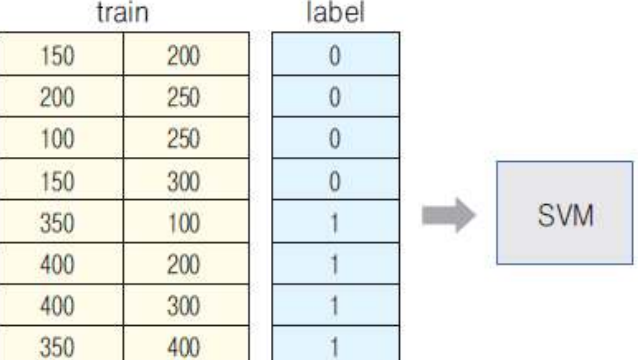

```
for (int j = 0; j \lt imq, rows; j+1) {
2223
              for (int i = \theta; i \langle imq.cols; i++) {
                   Mat test = Mat_\langle float \rangle { 1, 2 }, { (float)i, (float)j });
24
25
                   int res = cvRound(svm-)predict(test));26
                   if (res == 0)27
                        img.at\langle Vec3b\rangle(j, i) = Vec3b(128, 128, 255); // R28
                   else
29
                        img.at\langle Vec3b\rangle(j, i) = Vec3b(128, 255, 128); // G30
              \mathcal{E}31
          \}32
33
          for (int i = 0; i \langle train.rows; i++) {
34
              int x = cvRound(train.at{float}{i, 0)};
35
              int y = cvRound(train.at{float}{i, 1)};36
              int 1 = label.at\langleint\rangle(i, 0);
37
38
              if (1 == 0)39
                   circle(img, Point(x, y), 5, Scalar(0, 0, 128), -1, LINE_AA); // R
40
              else
41
                   circle(img, Point(x, y), 5, Scalar(0, 128, 0), -1, LINE_AA); // G
42
          \}43
44
45
          imshow("svm", img);
46
47
          waitKey();return 0;
48
49
     - 1
```
• 실행결과

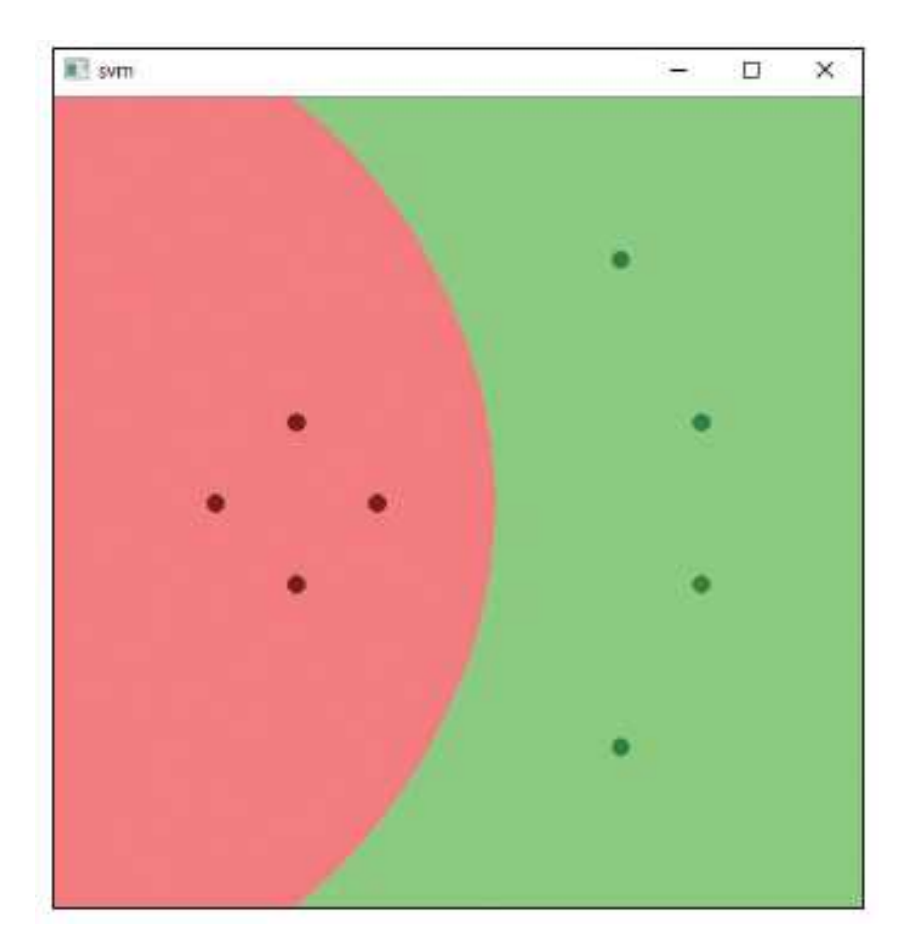

• Object Classification

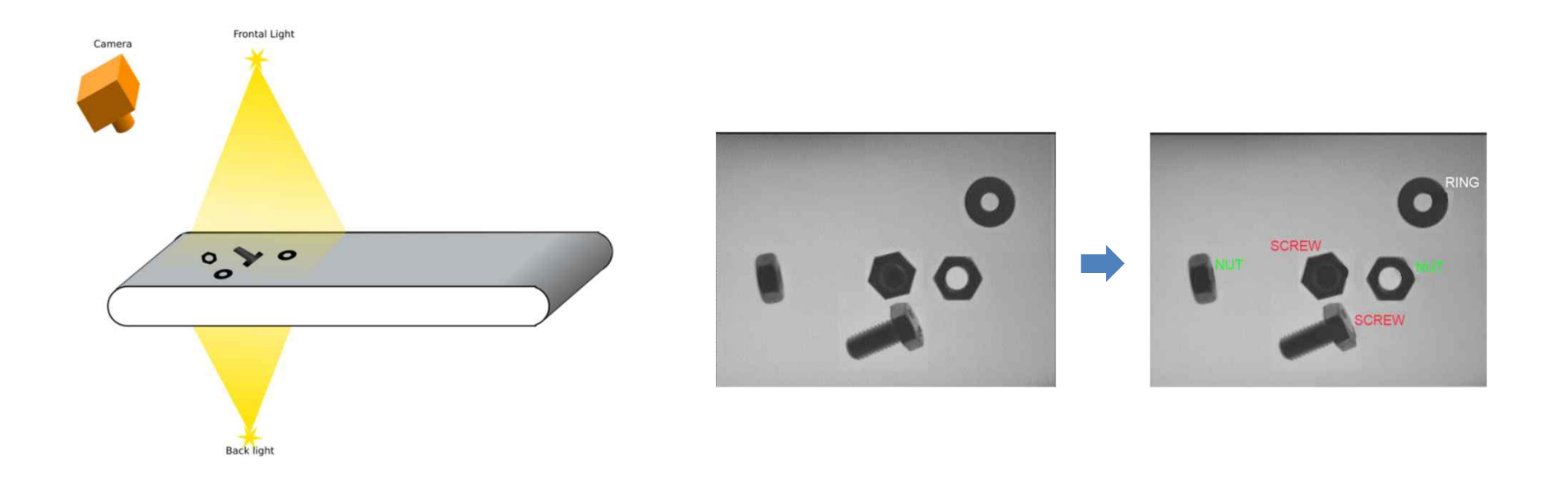

• Machine Learning Classification

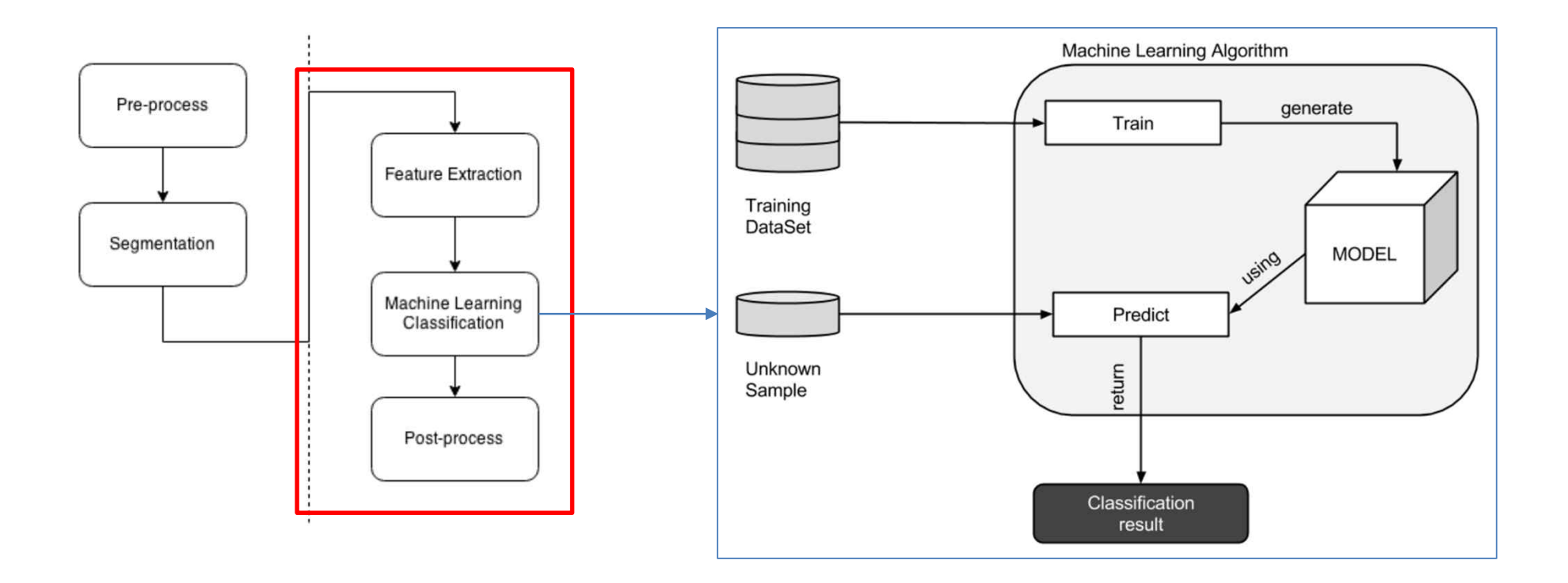

- Feature Extraction
	- Area
	- Aspect ratio (가로/세로 비율)
	- Number of holes
	- Number of contour size
	- ……

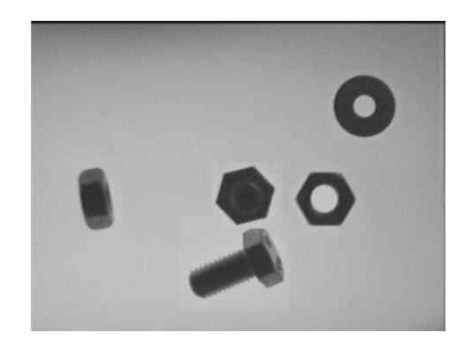

{Ring, Nut, Screw}

```
vector< vector<float> > ExtractFeatures(Mat img, vector<int>* left=NULL, vector<int>* top=NULL)
{
 vector< vector<float> > output;
 vector<vector<Point> > contours;
 Mat input= img.clone();
 vector<Vec4i> hierarchy;
 findContours(input, contours, hierarchy, RETR_CCOMP, CHAIN_APPROX_SIMPLE);
 // Check the number of objects detected
 if(contours.size() == 0){
  return output;
  }
 RNG rng( 0xFFFFFFFF );
 for(int i=0; i<contours.size(); i+1}
  Mat mask= Mat::zeros(img.rows, img.cols, CV_8UC1);
  drawContours(mask, contours, i, Scalar(1), FILLED, LINE_8, hierarchy, 1);
  Scalar area s= sum(mask);
  float area= area_s[0];
  if(area>500){ //if the area is greather than min.
    RotatedRect r= minAreaRect(contours[i]);
    float width= r.size.width;
    float height= r.size.height;
    float ar=(width<height)?height/width:width/height;
    vector<float> row;
    row.push_back(area);
    row.push_back(ar);
    output.push_back(row);
    if(left!=NULL){
       left->push_back((int)r.center.x);
     }
    if(top!=NULL){
       top->push_back((int)r.center.y);
     }
    miw->addImage("Extract Features", mask*255);
    miw->render();
    waitKey(10);
  }
  }
 return output;
}
```
#### • Training an SVM model

```
void trainAndTest()
{
 vector< float > trainingData;
 vector< int > responsesData;
 vector< float > testData;
 vector< float > testResponsesData;
 int num for test= 20;
 // Get and process the nut images
 readFolderAndExtractFeatures("../data/nut/tuerca_%04d.pgm", 0, num_for_test, trainingData, responsesData, testData, testResponsesData);
 // Get and process the ring images
 readFolderAndExtractFeatures("../data/ring/arandela %04d.pgm", 1, num for test, trainingData, responsesData, testResponsesData);
 // Get and process the screw images
 readFolderAndExtractFeatures("../data/screw/tornillo_%04d.pgm", 2, num_for_test, trainingData, responsesData, testData, testResponsesData);
 cout << "Num of train samples: " << responsesData.size() << 두이;
 cout << "Num of test samples: " << testResponsesData.size() << 두이;
 // Merge all data 
 Mat trainingDataMat(trainingData.size()/2, 2, CV 32FC1, &trainingData[0]); // 2 features per image
 Mat responses(responsesData.size(), 1, CV_32SC1, &responsesData[0]); // 1 label per image
 Mat testDataMat(testData.size()/2, 2, CV 32FC1, &testData[0]);
 Mat testResponses(testResponsesData.size(), 1, CV_32FC1, &testResponsesData[0]);
 Ptr<TrainData> tdata= TrainData::create(trainingDataMat, ROW SAMPLE, responses);
```
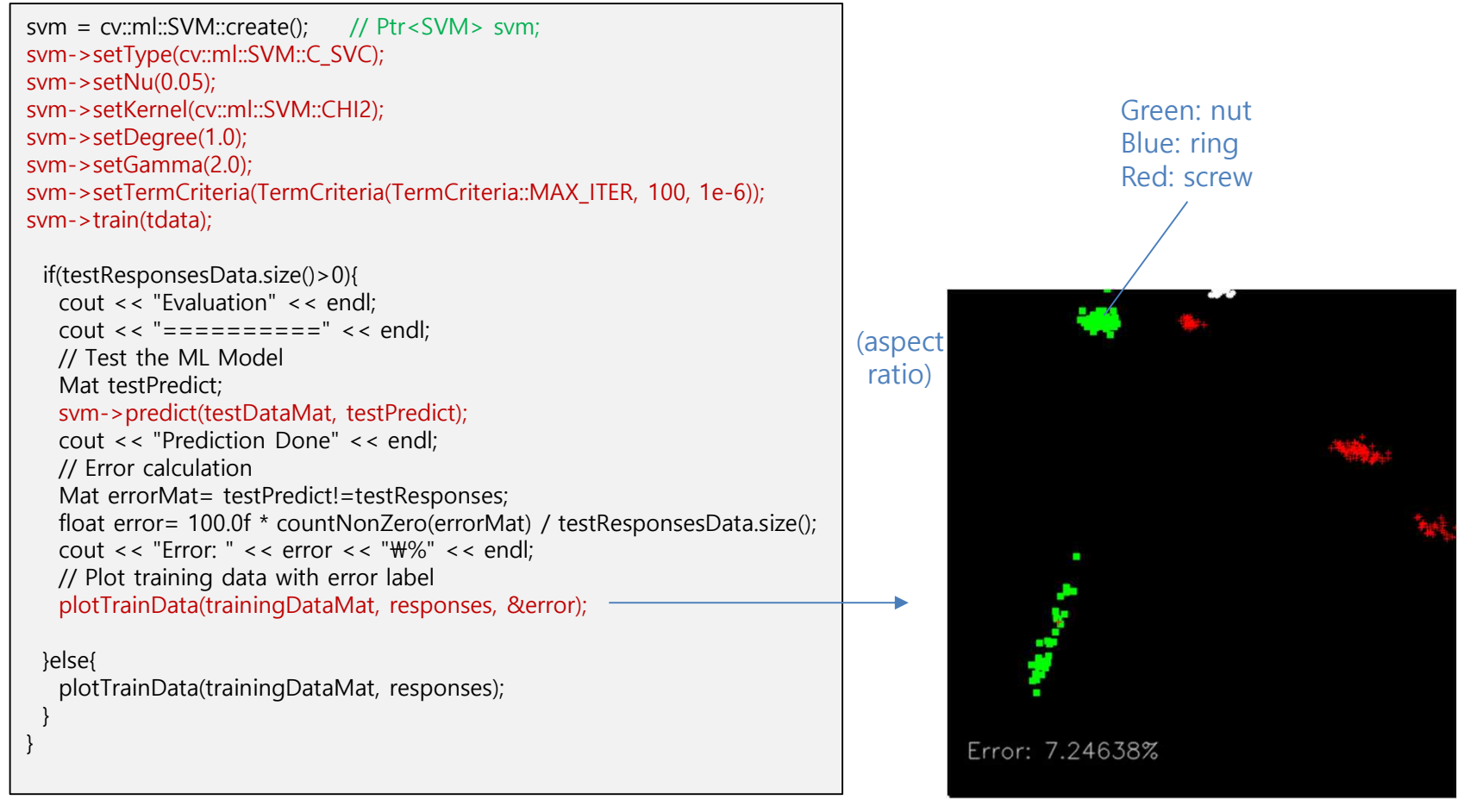

(area)

#### • Input image prediction

```
int main( int argc, const char** argv )
```

```
......<br>// Preprocess image
 Mat pre= preprocessImage(img);
```
#### // Extract features

{

}

```
vector<int> pos top, pos left;
vector< vector<float> > features= ExtractFeatures(pre, &pos_left, &pos_top);
```

```
for(int i=0; i< features.size(); i++){
 Mat trainingDataMat(1, 2, CV_32FC1, &features[i][0]);
 float result= svm->predict(trainingDataMat);
```

```
stringstream ss;
Scalar color;
if(result==0){
  color= green; ss << "NUT"; }
else if(result==1){
  color= blue; ss << "RING" ; }
else if(result==2){
  color= red; ss << "SCREW"; }
putText(img_output, ss.str(), Point2d(pos_left[i], pos_top[i]), 
  FONT_HERSHEY_SIMPLEX, 0.4, color);
```
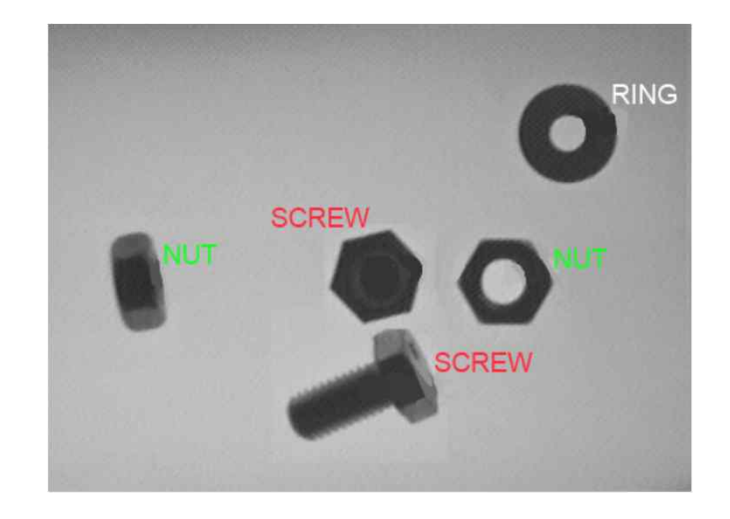

- HOG (Histogram of Oriented Gradients)
	- N.Dalal & B.Triggs, CVPR 2005
	- Local feature descrptor
	- SVM 과 결합하여 Object detection 에 많이 사용

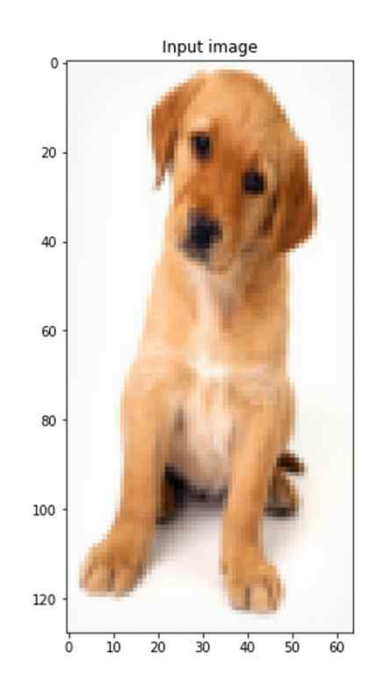

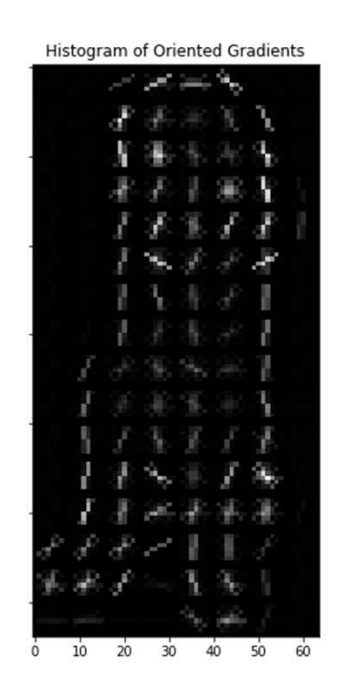

#### 1) Preprocess

Resize the image  $\Rightarrow$  width : height = 1: 2  $\overline{\phantom{0}}$ 

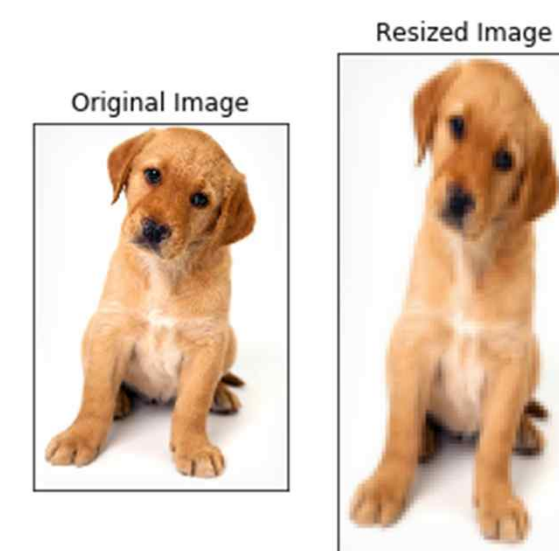

64 x 128

#### 2) Calculation gradients (X & Y diection)

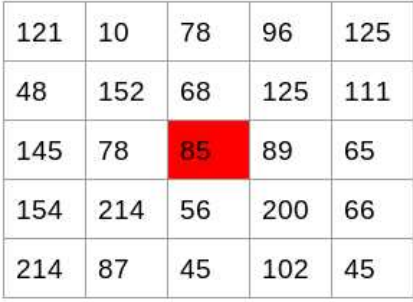

- Change in X direction( $G_x$ ) = 89 78 = 11
- Change in Y direction( $G_v$ ) = 68 56 = 8

#### Sobel operator

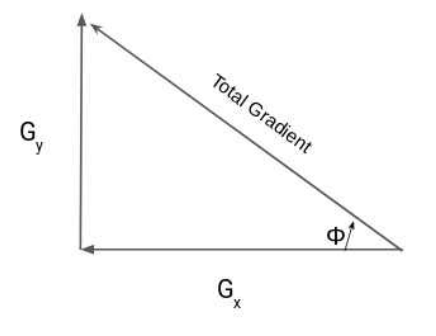

- Gradient magnitude  $\sqrt{(G_x)^2+(G_y)^2}$  $=13.6$
- Gradient orientation  $\Phi = \text{atan}(Gy / GX)$ =36(deg)

#### 3) Calculation of HOG

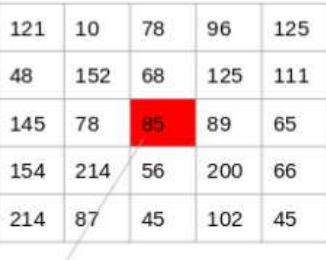

Gradient orientation=36(deg)

| Frequency |       |                |   |    |    | 1  |    |    |    |     |     |     |     |     |     |
|-----------|-------|----------------|---|----|----|----|----|----|----|-----|-----|-----|-----|-----|-----|
| Angle     | $\,1$ | $\overline{c}$ | 3 | 4  | 35 | 36 | 37 | 38 | 39 | 175 | 176 | 177 | 178 | 179 | 180 |
|           |       |                |   |    |    |    |    |    |    |     |     |     |     |     |     |
|           |       |                |   |    |    |    |    |    |    |     |     |     |     |     |     |
| Frequency |       |                |   | 82 |    |    |    |    |    |     |     |     |     |     |     |

9 x 1 matrix

- 4) Calculate HOG in cells
	- 전체 영상을 여러 개의 Cell 로 분할
	- 각 cell 에 대하여 histogram 을 9 x 1 matrix 로 구함
- 5) Calculate HOG in blocks
	- 4 개의 cell 을 하나의 block 으로 구성
	- 각 cell 의 histogram 을 merge 하여 block 당 36 x 1 matrix 로 구함

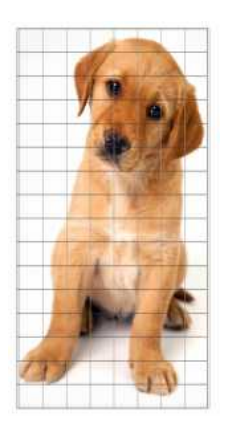

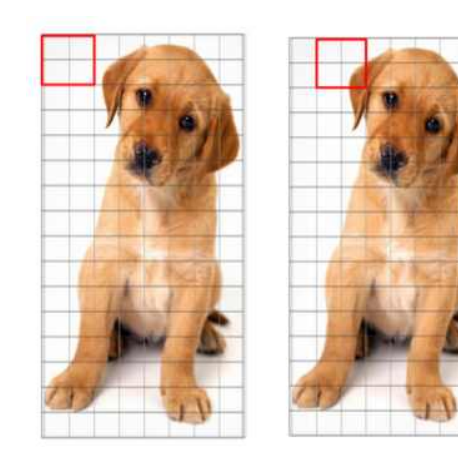

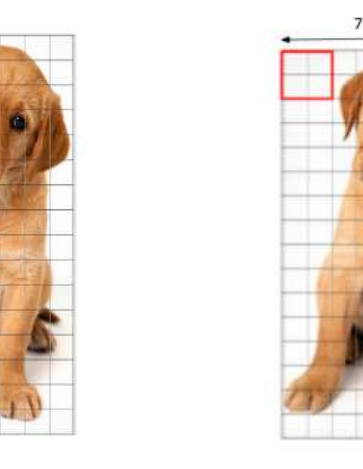

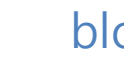

15

- 필기체 숫자인식
	- 영상크기: 20 x 20
	- cell 크기: 5 x 5
	- Block 크기: 10 x 10
	- ⇒ Block 수량: 3 x 3 = 9
	- $\Rightarrow$  1 영상 당 9 x 36 x 1 = 324 features

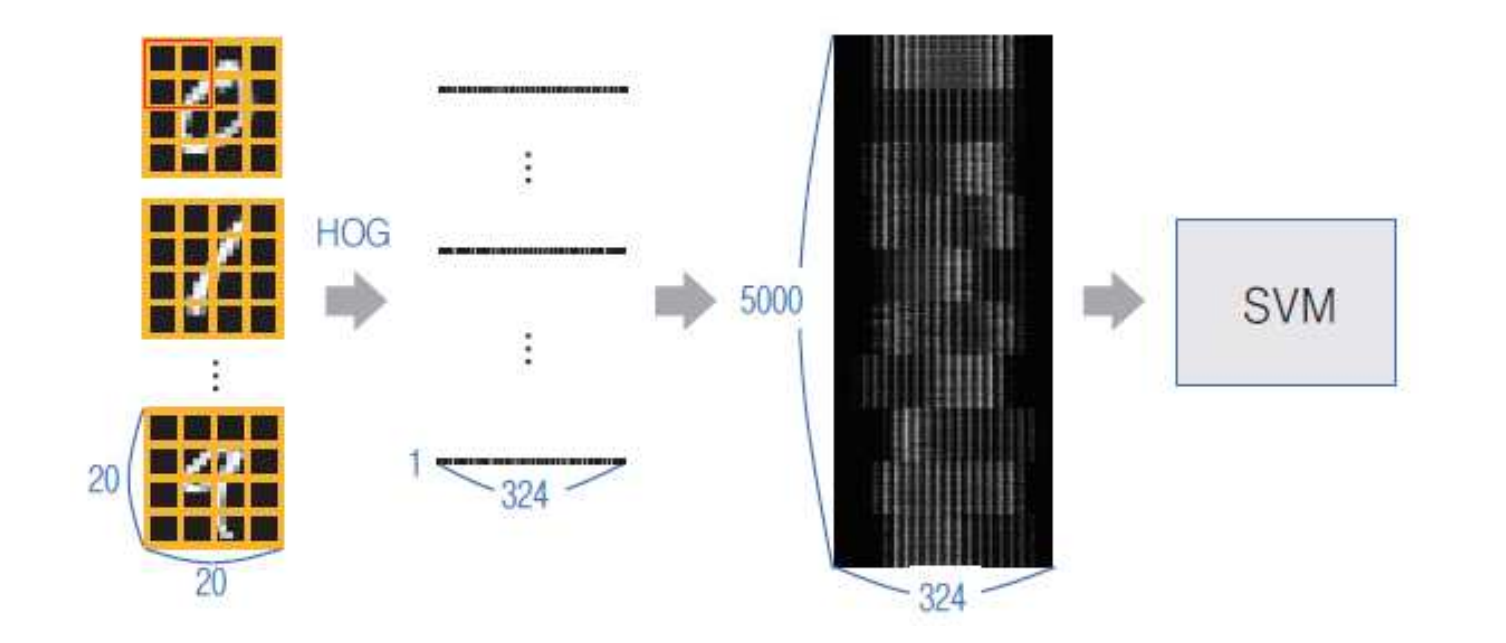

#### • HOGDescriptor Class

HOGDescriptor::HOGDescriptor(Size\_winSize, Size\_blockSize, Size\_blockStride, Size cellSize, int \_nbins, int \_derivAperture = 1, double \_winSigma =  $-1$ , HOGDescriptor::HistogramNormType histogramNormType = HOGDescriptor::L2Hys,  $double$   $L2HysThreshold = 0.2$ , bool  $gammaCorrection = false$ , int \_nlevels = HOGDescriptor::DEFAULT\_NLEVELS, bool \_signedGradient = false)

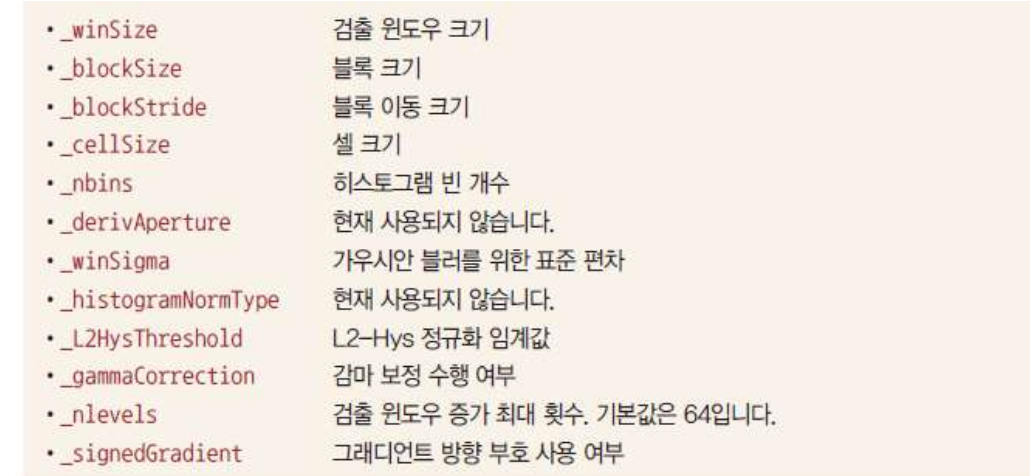

HOGDescriptor hog(Size(20, 20), Size(10, 10), Size(5, 5), Size(5, 5), 9);

```
코드 15-6 SVM 알고리즘을 이용한 필기체 숫자 인식 [ch15/svmdigits]
      #include "opency2/opency.hpp"
 01#include <iostream>
0203
 04using namespace cv;
      using namespace cv::ml;
 05using namespace std;
06
07
      Ptr<SVM> train_hog_svm(const H0GDescriptor& hog);
 08
      void on_mouse(int event, int x, int y, int flags, void* userdata);
09
10
      int main()1112\left\{ \right.#if DEBUG
13
          cout \ll "svmdigits exe should be built as Release mode!" \ll endl;
1415
          return 0;
      #endif
16
17
          HOGDescriptor hog(Size(20, 20), Size(10, 10), Size(5, 5), Size(5, 5), 9);
18
19
          Ptr<sub>SVM</sub> svm = train_hog_svm(hog);
20
2122
          if (svm.empty()) {
23
              cerr \langle\langle "Training failed!" \langle\langle endl;
24
              return -1;
25
          \mathcal{Y}26
27
          Mat img = Mat::zeros(400, 400, CV 8U);
28
29
          imshow("img", img);
          setMouseCallback("img", on mouse, (void*)&img);
30
3132
          while (true) {
              int c = waitKey();33
34
```
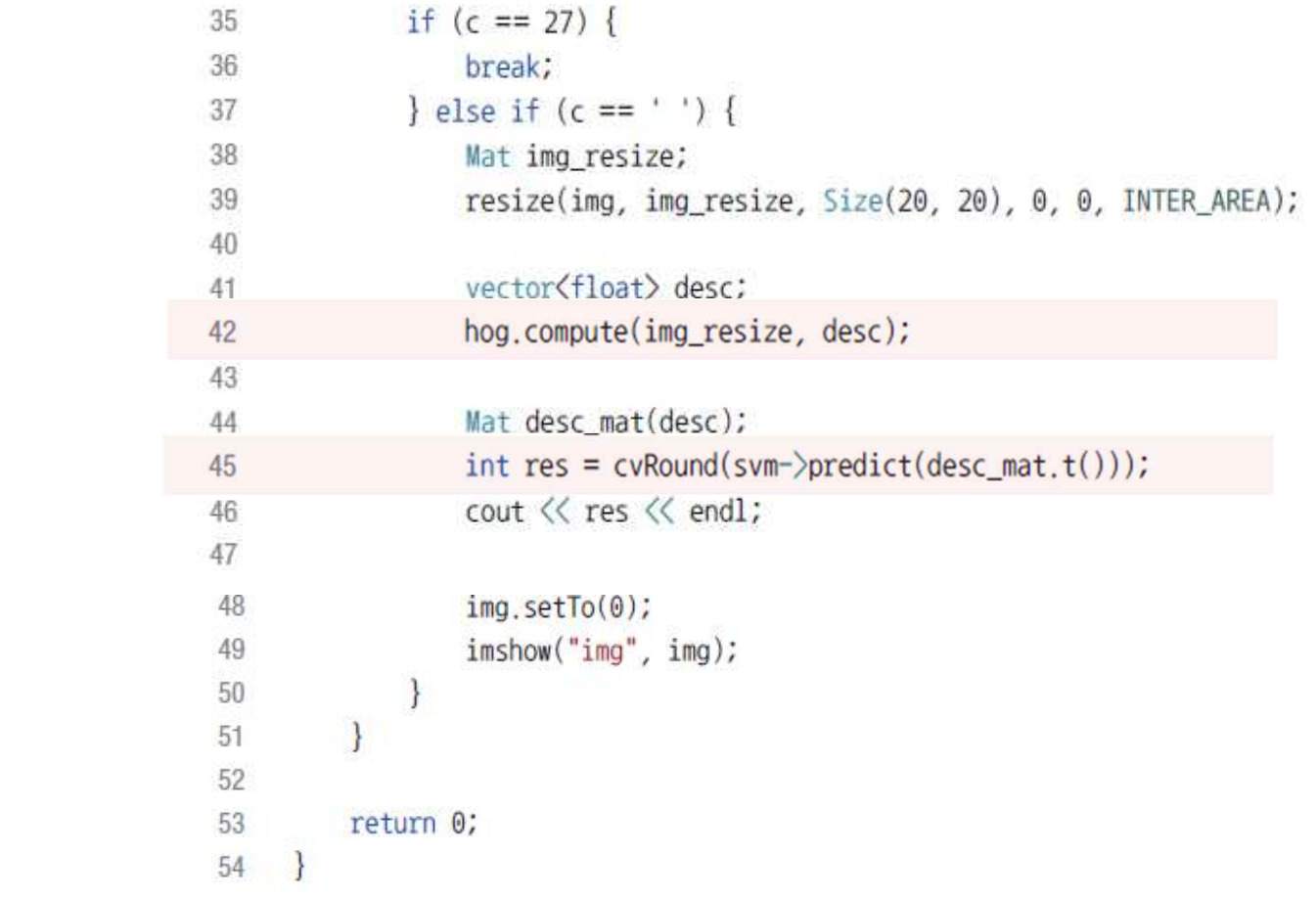

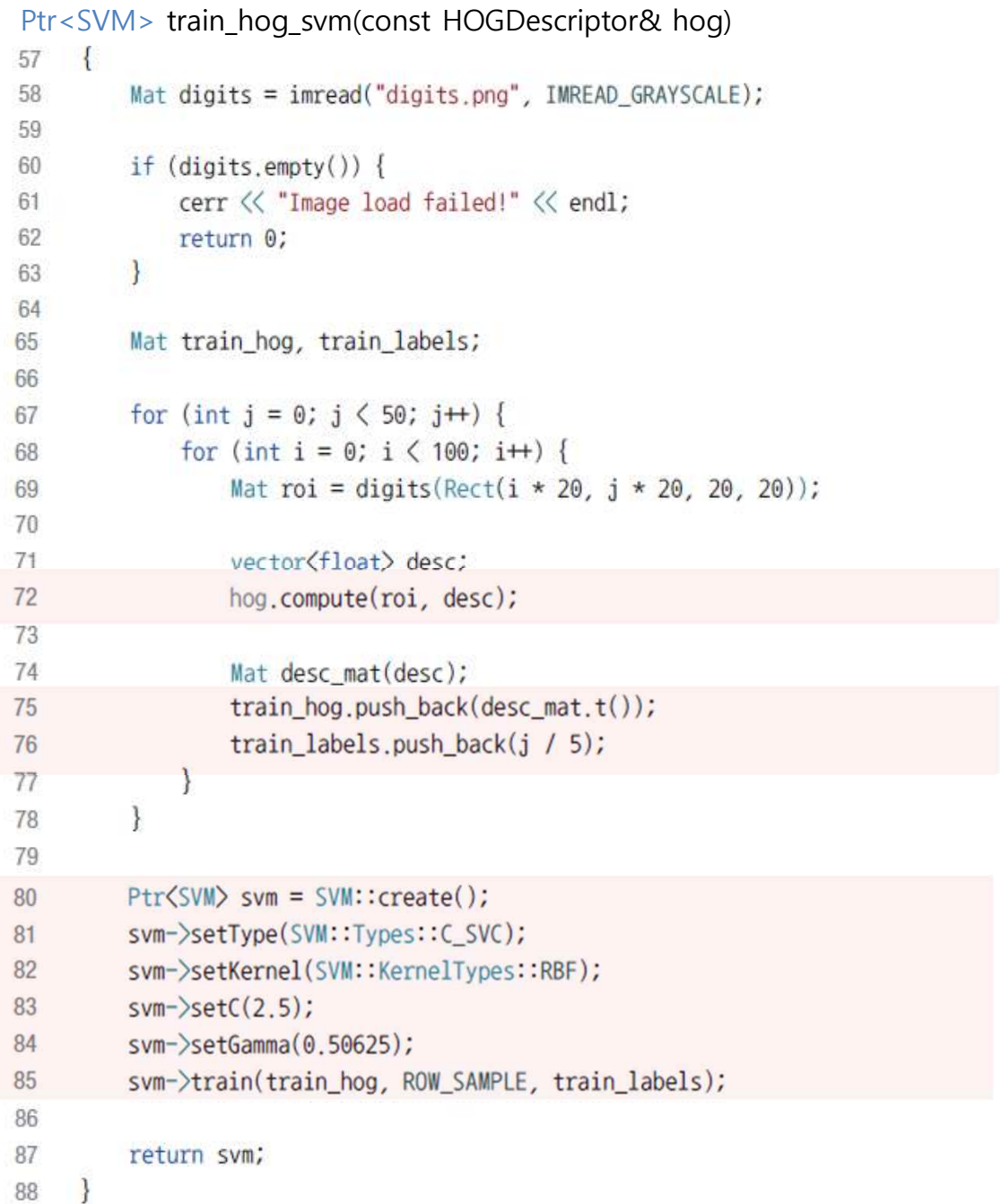

## HOG & SVM

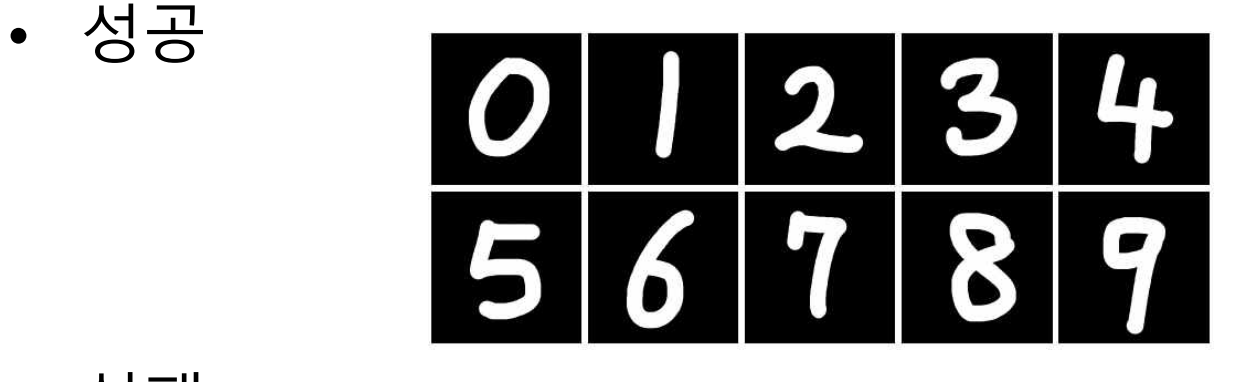

$$
\bullet\quad\cong\mathbb{H}
$$

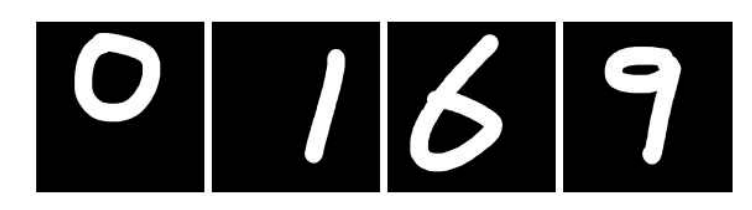

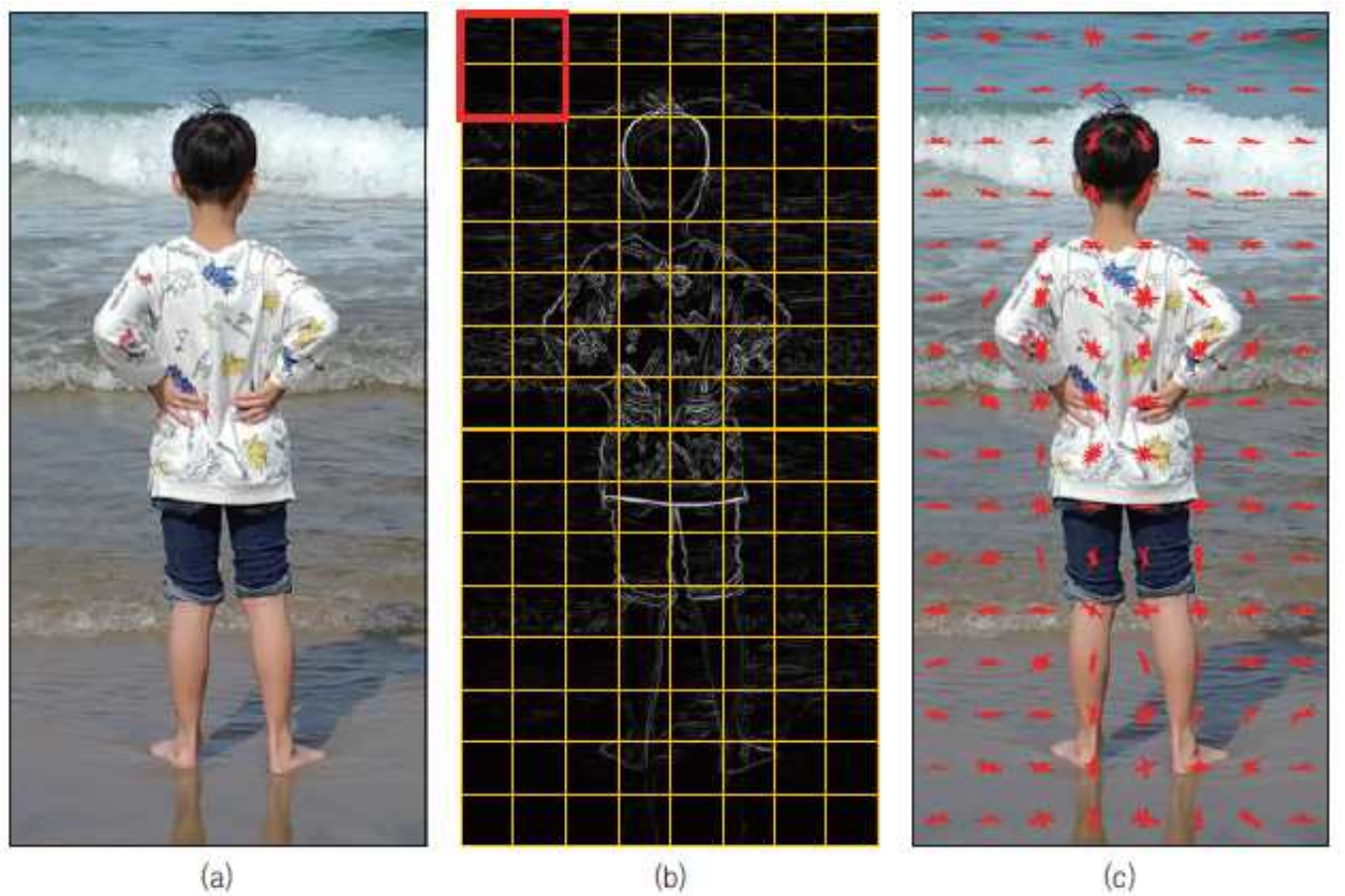

- HOGDescriptor::getDefaultPeopleDetector()
	- 미리 계산된 보행자 검출용 HOG Descriptor 정보 반환

static std::vector(float) H0GDescriptor::getDefaultPeopleDetector();

보행자 검출을 위해 훈련된 분류기 계수 • 반환값

• HOGDescriptor::setSVMDetector(InputArray svmdetector) – SVM classifier 를 위한 계수 등록

virtual void HOGDescriptor::setSVMDetector(InputArray svmdetector);

• svmdetector 선형 SVM 분류기를 위한 계수

- HOGDescriptor::detectMultiScale()
	- 입력 영상에서 다양한 사각형 (Rect) 영역을 검출하여 반환

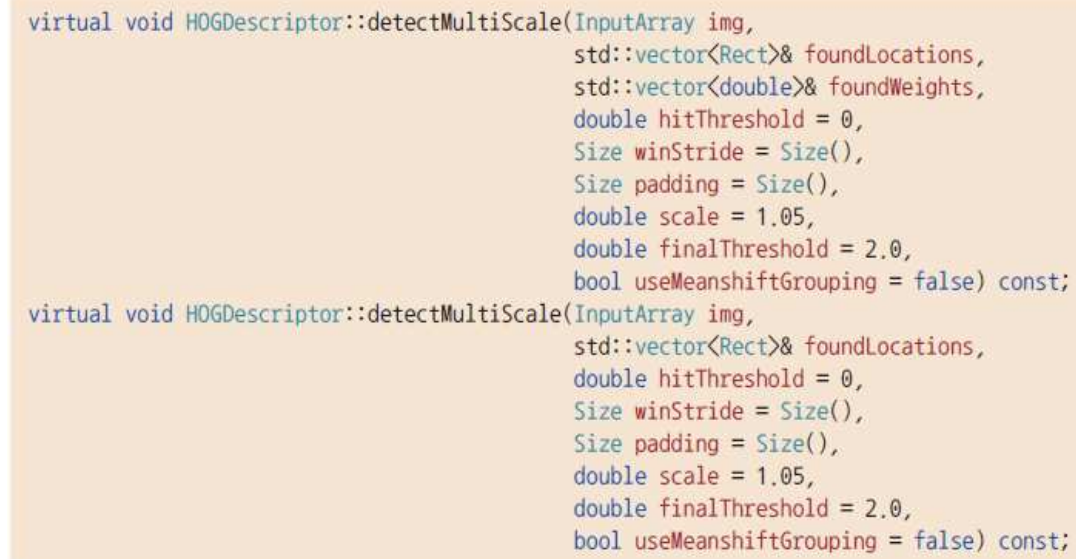

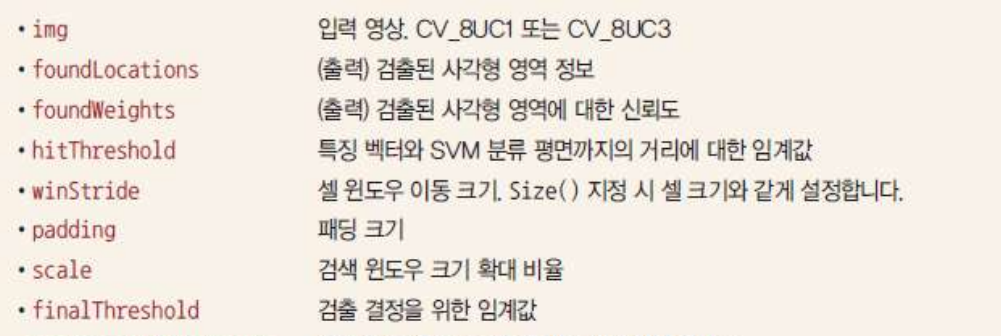

• useMeanshiftGrouping \_ 겹쳐진 검색 윈도우를 합치는 방법 지정 플래그

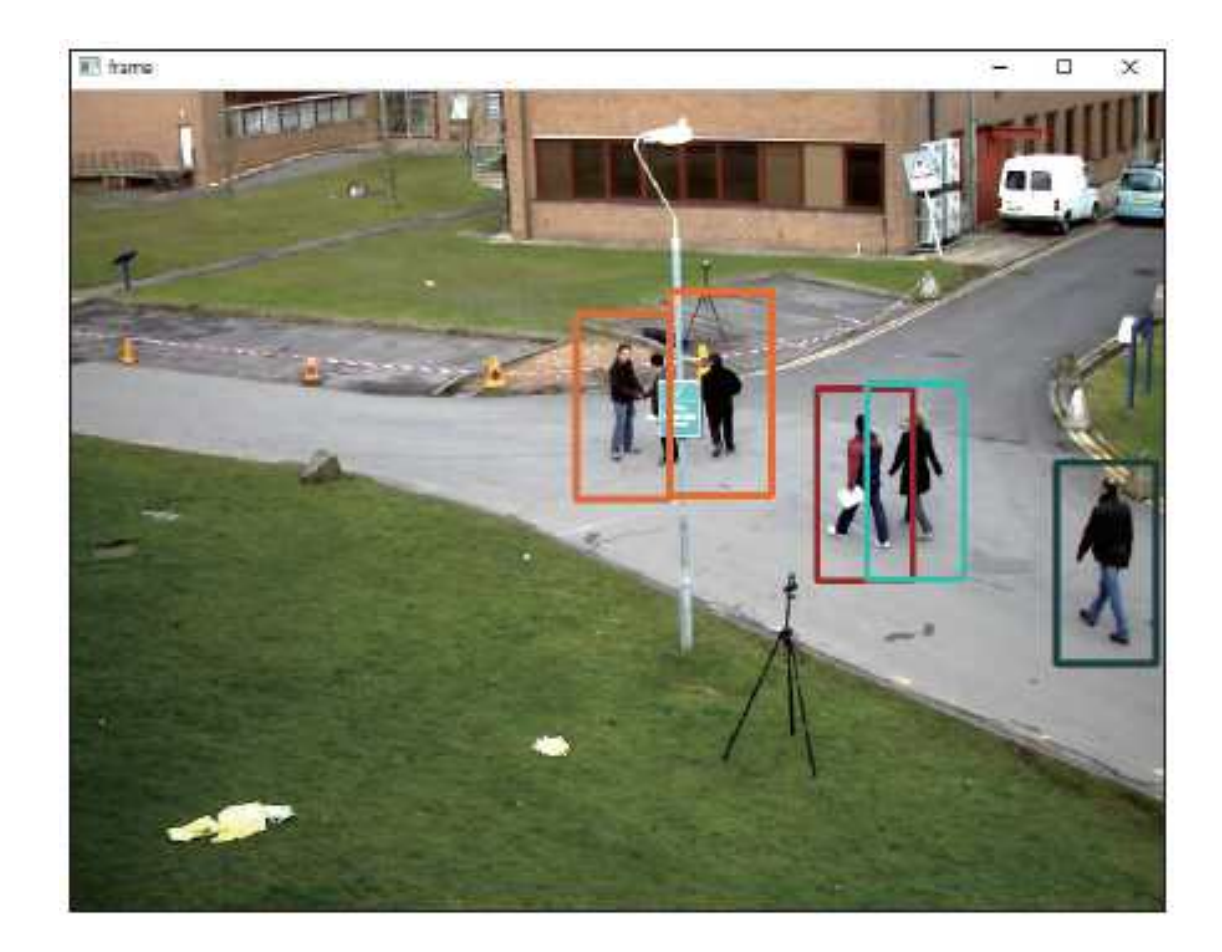

코드 13-5 보행자 검출 예제 프로그램 [ch13/hog]

```
#include "opency2/opency.hpp"
01#include <iostream>
02
03
     using namespace cv;
04using namespace std;
05
06
     int \text{main}()07
     \mathcal{I}08
09
          VideoCapture cap("vtest.avi");
10
          if (!cap.is0pened()) {
11cerr << "Video open failed!" << endl;
12return -1;13
          \mathcal{E}14
15
         HOGDescriptor hog;
16
         hog.setSVMDetector(HOGDescriptor::getDefaultPeopleDetector());
1718
         Mat frame;
19
         while (true) {
20
21
              \langlecap \rangle frame;
              if (frame.empty())22
                                                                                            33
23
                  break;
                                                                                            34
24
                                                                                            35
              vector<Rect>detected;
25
                                                                                            36
26hog.detectMultiScale(frame, detected);
                                                                                            37
27
                                                                                            38
28
              for (Rect r : detected) {
                                                                                            39
                                                                                                     return 0;
                  Scalar c = Scalar(rand() % 256, rand() % 256, rand() % 256);
29
                                                                                            40
30
                 rectangle(frame, r, c, 3);
              \mathcal{F}3132
```
31

imshow("frame", frame);

if  $(waitKey(10) == 27)$ 

break;